## Chapter 13: Random Effects Models & more

Dipankar Bandyopadhyay

Department of Biostatistics, Virginia Commonwealth University

BIOS 625: Categorical Data & GLM

# Generalized Linear Mixed Models

- Observations often occur in related clusters. Phrases like repeated measures and longitudinal data get at the same thing: there's correlation among observations in a cluster.
- Chapter 12 dealt with a generalized estimation equation procedure (GEE) that accounted for correlation in estimating population-averaged (marginal) effects.
- This chapter models cluster correlation explicitly through random effects, yielding a generalized linear mixed effects models (GLMM).

Let  $\textbf{Y}_i=(Y_{i1},\ldots,Y_{iT_i})$  be  $T_i$  correlated responses in cluster  $i$ . Associated with each repeated measure  $Y_{ii}$  are fixed (population) effects  $\beta$  and cluster-specific random effects  $\mathbf{u}_i$ . As usual,  $\mu_{ij} = E(\mathit{Y}_{ij})$ .

<span id="page-1-0"></span>K ロ ▶ K @ ▶ K 할 > K 할 > → 할 → 9 Q Q

In a GLMM the linear predictor is augmented to include random effects:

$$
g(\mu_{ij}) = \mathbf{x}_{ij}'\boldsymbol{\beta} + \mathbf{z}_{ij}'\mathbf{u}_i.
$$

for logistic regression, this is

$$
logit P(Y_{ij} = 1) = \mathbf{x}'_{ij} \boldsymbol{\beta} + \mathbf{z}'_{ij} \mathbf{u}_i.
$$

Note that conditional on  $\mathbf{u}_i$ ,

$$
E(Y_{ij}|\mathbf{u}_i)=\frac{e^{\mathbf{x}'_{ij}\boldsymbol{\beta}+\mathbf{z}'_{ij}\mathbf{u}_i}}{1+e^{\mathbf{x}'_{ij}\boldsymbol{\beta}+\mathbf{z}'_{ij}\mathbf{u}_i}}.
$$

<span id="page-2-0"></span>Þ

イロト イ部 トイ君 トイ君 トー

#### [Chapter 13](#page-3-0)

**Example**: A random sample of the same  $n = 30$  graduate students were asked "do you like statistics?" once a month for 4 months.

- $Y_{ii} = 1$  if "yes" and  $Y_{ii} = 0$  if no. Here,  $i = 1, \ldots, 30$  and  $j = 1, \ldots, 4.$
- Covariates might include  $m_{ii}$ , the average mood of the student over the previous month ( $m_{ii} = 0$  is bad,  $m_{ii} = 1$  is good), the degree being sought ( $d_i = 0$  doctoral,  $d_i = 1$  masters), the month  $t_i = j$ , and  $p_i$  the number of homework problems assigned in PubH 7407 in the previous month.
- A GLMM might be

logit  $P(Y_{ij}=1)=\beta_0+\beta_1 m_{ij}+\beta_2 d_i+\beta_3 p_j+\beta_4 j+u_i.$ 

• This model assumes that log-odds of liking statistics changes linearly in time, holding all else constant. Alternatively, we might fit a quadratic instead or treat time as categorical. Here,  $u_i$  represents a student's a priori disposition towards statistics.

<span id="page-3-0"></span>K ロ ▶ K @ ▶ K 할 > K 할 > → 할 → 9 Q Q

• Let's compare month  $i + 1$  to month i for individual i, holding all else  $(m, d, \text{and } p)$  constant. The difference in log odds is

$$
(\beta_0 + \beta_1 m_{ij} + \beta_2 d_i + \beta_3 p_j + \beta_4 (j + 1) + u_i) - (\beta_0 + \beta_1 m_{ij} + \beta_2 d_i + \beta_3 p_j + \beta_4 j + u_i) = \beta_4.
$$

• Not holding everything constant we get

$$
(\beta_0 + \beta_1 m_{i,j+1} + \beta_2 d_i + \beta_3 p_{j+1} + \beta_4 (j+1) + u_i) - (\beta_0 + \beta_1 m_{ij} + \beta_2 d_i + \beta_3 p_j + \beta_4 j + u_i)
$$

$$
= \beta_1(m_{i,j+1} - m_{ij}) + \beta_3(p_{j+1} - p_j) + \beta_4.
$$

- $\bullet$  Either way, we are conditioning on individual *i*, or the subpopulation of all individuals with predisposition  $u_i$ ; i.e. everyone "like" individual  $i$  to begin with.
- How are  $e^{\beta_1}$ ,  $e^{\beta_2}$ ,  $e^{\beta_3}$  and  $e^{\beta_4}$  interpreted here?

<span id="page-4-0"></span>イロト イ押 トイヨ トイヨ トーヨー

The random effects are assumed to come from (in general) a multivariate normal distribution

$$
\mathbf{u}_1,\ldots,\mathbf{u}_n\stackrel{iid}{\sim}N_q(\mathbf{0},\boldsymbol{\Sigma}).
$$

The covariance  $cov(u_i) = \Sigma$  can have special structure, e.g. exchangeable, AR(1), or be unstructured. The free elements of  $\Sigma$  are estimated along with  $\beta$ .

- $\bullet$  The  $\mathbf{u}_i$  can account for heterogeneity caused by omitting explanatory variables.
- They can also explicitly model overdispersion, e.g.

<span id="page-5-0"></span>
$$
Y_i \sim \text{Pois}(\lambda_i), \ \log \lambda_i = \mathbf{x}_i' \boldsymbol{\beta} + u_i, \ \ u_i \stackrel{\text{iid}}{\sim} N(0, \sigma^2).
$$

# Logit model for binary matched pairs

Example: PV data.

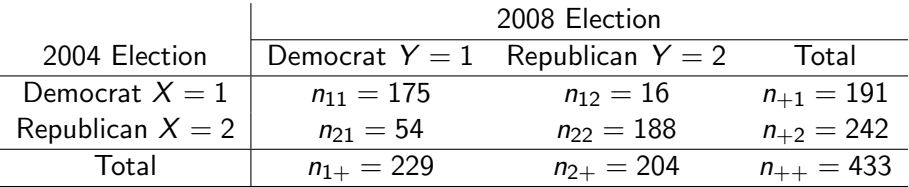

Recall  $j = 1, 2$  denotes a binary covariate; for the PV data it's time.

$$
logit \ P(Y_{ij} = 1) = \alpha + u_i + \beta I\{j = 2008\}.
$$

Here,  $e^{\beta}$  is a cluster-specific odds ratio. We further assume  $u_i \stackrel{\textit{iid}}{\sim} \mathcal{N}(0,\sigma^2).$ 

<span id="page-6-0"></span> $\mathbf{A} \equiv \mathbf{A} + \mathbf{A} + \mathbf{B} + \mathbf{A} + \mathbf{B} + \mathbf{A} + \mathbf{B} + \mathbf{A} + \mathbf{B} + \mathbf{A} + \mathbf{B} + \mathbf{A} + \mathbf{B} + \mathbf{A} + \mathbf{B} + \mathbf{A} + \mathbf{B} + \mathbf{A} + \mathbf{B} + \mathbf{A} + \mathbf{B} + \mathbf{A} + \mathbf{B} + \mathbf{A} + \mathbf{B} + \mathbf{A} + \mathbf{B} + \mathbf{A} + \mathbf{B} + \mathbf{A} + \math$ 

#### [Chapter 13](#page-7-0)

- Recall that when fitting this type of data using marginal model in GENMOD,  $\hat{\beta} = \log[(n_{+1}/n_{+2})/(n_{1+}/n_{2+})]$  $= \log{[(229/204)/(191/242)]} = 0.352$  and so  $e^{\hat{\beta}} = 1.42.$
- Recall that when fitting a conditional logistic regression, a close form estimate of  $\beta$  exists  $\hat{\beta} = \log(n_{21}/n_{12}) = 1.22$  and and so  $e^{\hat{\beta}} = 3.38$ ,  $\hat{\sigma}(\hat{\beta}) = \sqrt{1/n_{21} + 1/n_{12}} = 0.28.$
- When the sample log odds ratio  $log(\frac{n_{11}n_{22}}{n_{21}n_{12}})$  $\frac{n_{11}n_{22}}{n_{21}n_{12}}$ )  $\geq 0$ ,  $\hat{\sigma} > 0$ ,  $\hat{\beta} = \log(n_{21}/n_{12}).$
- When the sample log odds ratio  $log(\frac{n_{11}n_{22}}{n_{21}n_{12}})$  $\frac{n_{11}n_{22}}{n_{21}n_{12}}$   $<$  0,  $\hat{\sigma}$   $=$  0,  $\hat{\beta} = \log[(n_{+1}/n_{+2})/(n_{1+}/n_{2+})].$
- Although explicit forms exist, we'll fit this in SAS using two different data structures for illustrative purposes.

<span id="page-7-0"></span>K ロ ▶ K @ ▶ K 할 ▶ K 할 ▶ → 할 → 9 Q Q

In the following code, first is conditional logistic approach from Chapter 11, second is marginal GEE logistic approach from Chapter 12.

data Data1;

do ID=1 to 175; dem=1; time=0; output; dem=1; time=1; output; end; do ID=176 to 191; dem=1; time=0; output; dem=0; time=1; output; end; do ID=192 to 245; dem=0; time=0; output; dem=1; time=1; output; end; do ID=246 to 433; dem=0; time=0; output; dem=0; time=1; output; end; ∗ conditional logistic regression ; proc logistic data=Data1; strata ID; model dem(event='1')=time; ∗ marginal inference , appropriately accounting for within−subject correlation ; proc genmod data=Data1 descending; class ID; model dem $=$ time / link $=$ logit dist $=$ bin;

repeated subject=ID / corr=exch corrw; run;

<span id="page-8-0"></span>KED KAD KED KED E LAGA

#### <span id="page-9-0"></span>[Chapter 13](#page-9-0)

Here is the GLMM approach of Chapter 13 with  $u_i \stackrel{iid}{\sim} N(0,\sigma^2)$ : proc nlmixed data=Data1 maxiter=100 method=GAUSS qpoints=100; parms beta0=−1.0 beta1=1.0 sigma=5.0;  $eta = beta0+beta1*time+uv$  $pi = exp(eta)/(1+exp(eta))$ ; model dem ~ binary(pi); random u ~ normal(0, sigma\*sigma) subject=ID out=empBayesUA; ∗ OUT requests an output data set containing empirical Bayes estimates of ∗ the random effects and their approximate standard errors of prediction ; estimate ' subject−specific OR of 08/04' exp(beta1); data matched; input case occasion response count @@; datalines ; 1 0 1 175 1 1 1 175 2 0 1 16 2 1 0 16 3 0 0 54 3 1 1 54 4 0 0 188 4 1 0 188 ; proc nlmixed data=matched maxiter=100 method=GAUSS qpoints=100; eta = beta $0 + \text{beta}$  \* occasion + u;  $p = exp(eta)/(1 + exp(eta))$ ; model response  $\tilde{ }$  binary (p); random u ~ normal(0, sigma\*sigma) subject = case out=empBayesUB; replicate count;run; K ロ X K 日 X K 포 X X 포 X X B X X Q Q Q

### Output from the first fit:

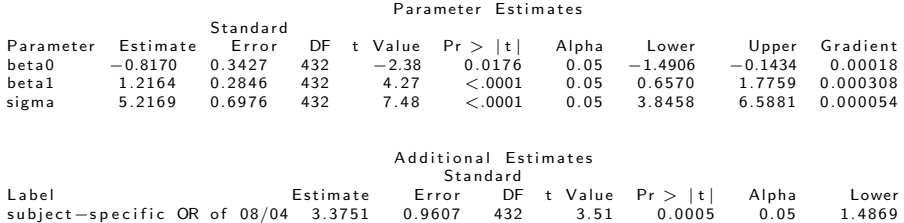

<span id="page-10-0"></span>Read through 13.1.5: random effects versus conditional approach.

NLMIXED option METHOD=value specifies the method for approximating the integral of the likelihood over the random effects. Valid values are as follows:

- FIRO specifies the first-order method of Beal and Sheiner (1982). When using METHOD=FIRO, you must specify the NORMAL distribution in the MODEL statement and you must also specify a RANDOM statement.
- GAUSS specifies adaptive Gauss-Hermite quadrature (Pinheiro and Bates 1995). You can prevent the adaptation with the NOAD option or prevent adaptive scaling with the NOADSCALE option. This is the default integration method.
- HARDY specifies Hardy quadrature based on an adaptive trapezoidal rule. This method is available only for one-dimensional integrals; that is, you must specify only one random effect.
- <span id="page-11-0"></span>ISAMP specifies adaptive importance sampling (Pinheiro and Bates 1995). You can prevent the adaptation with the NOAD option or prevent adaptive scaling with the NOADSCALE option. You can use the SEED= option to specify a starting see[d.](#page-10-0)  $2990$

#### <span id="page-12-0"></span>[Chapter 13](#page-12-0)

Alternative coding using GLIMMIX with an adaptive Gauss-Hermite quadrature approximation to marginal integrated likelihood:

```
proc glimmix data=Data1 METHOD=QUAD (qpoints=100); class ID;
model dem(event='1') = time /s link=logit dist = bin;
random INTERCEPT/subject=ID;
run;
```
Output from GLIMMIX:

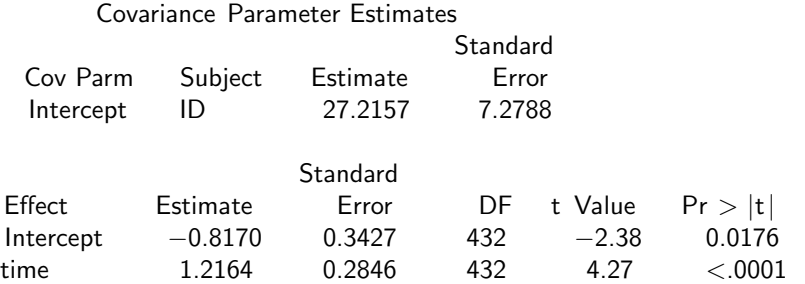

### NOTE:

- $\bullet$  Default METHOD  $=$  option for GLIMMIX is RSPL.
- METHOD=QUAD (LAPLACE, RSPL, MSPL, RMPL, MMPL). Estimation methods ending in "PL" are pseudo-likelihood techniques. The first letter of the MFTHOD $=$  identifier determines whether estimation is based on a residual likelihood ("R") or a maximum likelihood ("M"). The second letter identifies the expansion locus for the underlying approximation. Pseudo-likelihood methods for generalized linear mixed models can be cast in terms of Taylor series expansions (linearizations) of the GLMM. The expansion locus of the expansion is either the vector of random effects solutions ("S") or the mean of the random effects ("M"). The expansions are also referred to as the "S"ubject-specific and "M"arginal expansions. The abbreviation "PL" identifies the method as a pseudo-likelihood technique.

<span id="page-13-0"></span>イロト イ部 トメ きょ メ きょう き

A special, often-used case of the GLMM. The logistic normal model is given by:

<span id="page-14-0"></span>
$$
logit P(Y_{ij}=1|u_i)=\mathbf{x}'_{ij}\boldsymbol{\beta}+u_i, u_i \stackrel{iid}{\sim} N(0,\sigma^2).
$$

When  $\sigma = 0$  we get the standard logistic regression model, when  $\sigma > 0$  we account for extra heterogeneity in clustered responses (each  $i$  is a cluster with it's own random  $u_i$ ).

### Connection between marginal and conditional models

In the GEE approach, the marginal means are explicitly modeled:

$$
\mu_{ij}=E(Y_{ij})=g^{-1}(\mathbf{x}'_{ij}\boldsymbol{\beta}),
$$

and correlation among  $(Y_{i1},\ldots,Y_{iT_i})$  is accounted for in the estimation procedure.

The conditional approach models the means conditional on the random effects:

$$
E(Y_{ij}|\mathbf{u}_i)=g^{-1}(\mathbf{x}'_{ij}\boldsymbol{\beta}+\mathbf{z}'_{ij}\mathbf{u}_i).
$$

The corresponding marginal mean is given by

$$
E(Y_{ij}) = \int_{\mathbb{R}^q} g^{-1}(\mathbf{x}'_{ij}\boldsymbol{\beta} + \mathbf{z}'_{ij}\mathbf{u}_i) f(\mathbf{u}_i; \boldsymbol{\Sigma}) d\mathbf{u}_i.
$$

<span id="page-15-0"></span>KED KAD KED KED E LAGA

- In general, this is a complicated function of  $\beta$ .
- However for the logistic-normal model when  $\sigma$  is "small," we obtain (not obvious)

$$
E(Y_{ij}) \approx \exp(c\mathbf{x}'_{ij}\boldsymbol{\beta})/[1+\exp(c\mathbf{x}'_{ij}\boldsymbol{\beta})],
$$

where  $\emph{c} = 1/3$ √  $1+0.346\sigma^2$  (See Zeger, Liang and Albert 1988). The *marginal odds* change by approximately  $e^{c\beta_s}$  when  $x_{ijs}$  is increased by unity.

• Because  $c < 1$ , the marginal effect is smaller than the conditional effect, reflecting that we are averaging with respect to the population. Note that the larger  $\sigma$  is, the more subject-to-subject variability there is, and the *smaller* the averaged effect  $\hat{c}\hat{\beta}_{\bm{s}}$  becomes. See Page 496, Figure 13.1.

<span id="page-16-0"></span>イロト イ部 トメ きょ メ きょう き

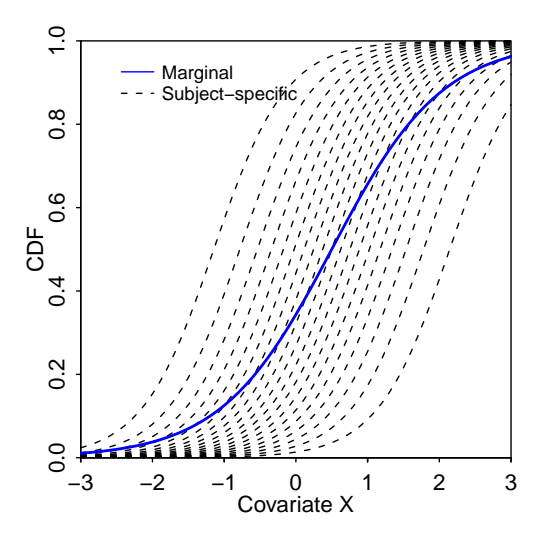

Figure : Logistic Random-intercept Model: Subject-specific vs Marginal curves

**K ロ ▶ | K 伊 ▶ | K 手** 

医尿囊炎

<span id="page-17-0"></span>目

<span id="page-18-0"></span>From problem 13.25: The GLMM for binary data using probit link function is  $\Phi^{-1}[P(Y_{ij}=1|{\bf u}_i)]= {\bf x}_{ij}'\boldsymbol{\beta}+ {\bf z}_{ij}'{\bf u}_i,$  one can easily prove that  $\Phi^{-1}[P(Y_{ij}=1)]=\mathbf{x}_{ij}'\boldsymbol{\beta}(1+\mathbf{z}_{ij}'\mathbf{\Sigma}\mathbf{z}_{ij})^{-1/2}.$  In the univariate random intercept case, it means that the marginal effect equals to random intercept case, it means that the r<br>that from the GLMM divided by  $\sqrt{1+\sigma^2}$ .

PV data, a final look. Here,  $\hat{c}=1/\sqrt{1+0.346(5.22)^2}=0.31$ . Then  $e^{1.22(0.31)} = 1.46$ . Recall that the GEE approach yields  $e^{0.35} = 1.42$ ; a very good approximation! Also recall that the conditional approach yielded  $e^{1.22} = 3.38$ . Annotated output:

> <span id="page-19-0"></span>The LOGISTIC Procedure Analysis of Maximum Likelihood Estimates

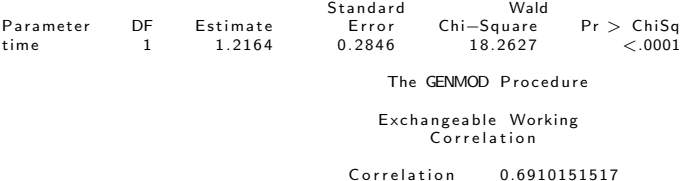

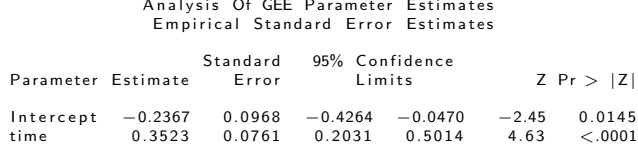

The NLMIXED Procedure Parameter Estimates

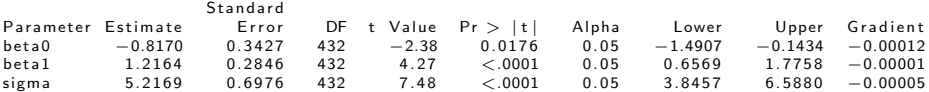

<span id="page-20-0"></span>イロト イ母 トイミト イミト ニヨー りんぺ

Text comments:

- In epi studies, often want to compare disease prevalence across groups. Then it's of interest to compute marginal odds ratios and compare them.
- We did not discuss MLE approach to marginal models; uses a huge multinomial distribution; can be unstable. See text.
- <span id="page-21-0"></span>Direction and significance of effects usually the same across marginal/conditional models (e.g. PV data).

- The more variability that's accounted for in the conditional model, the more we can "focus in" on the conditional effect of covariates. This is true in any situation where we block. This has the effect enlarging  $\hat{\beta}_{\sf s}$  estimates under a conditional model.
- When correlation is small, independence is approximately achieved, and marginal and conditional modeling yield similar results.
- GLMMs are being increasingly used, in part due to the availability of standard software to fit them!
- <span id="page-22-0"></span>• Bayesian approach is also natural here.